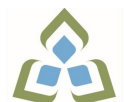

## **COURSE OUTLINE: MAP205 - PROJECT MANAGEMENT**

**Prepared: D. Kachur Approved: Corey Meunier, Chair, Technology and Skilled Trades**

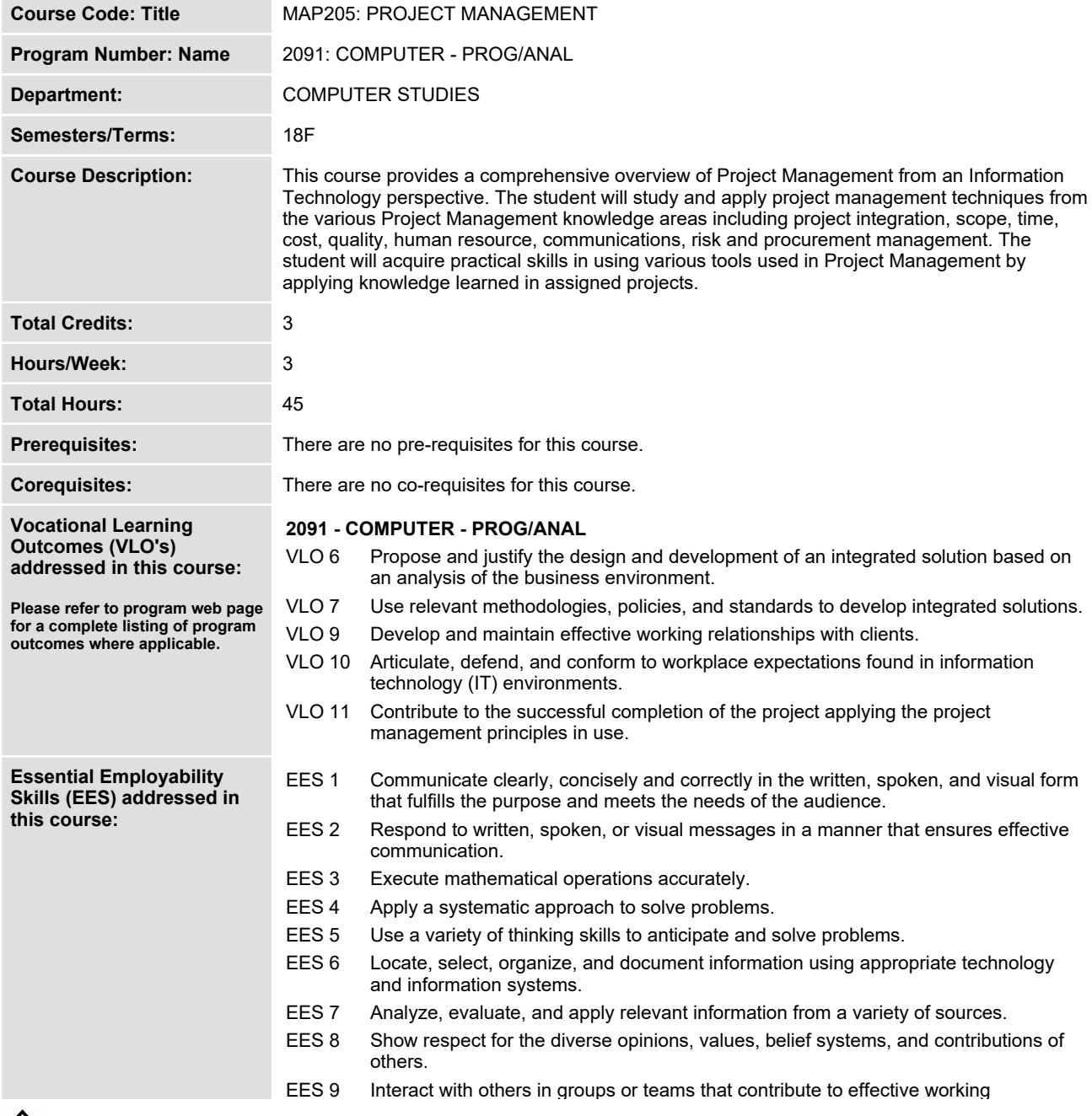

SAULT COLLEGE | 443 NORTHERN AVENUE | SAULT STE. MARIE, ON P6B 4J3, CANADA | 705-759-2554

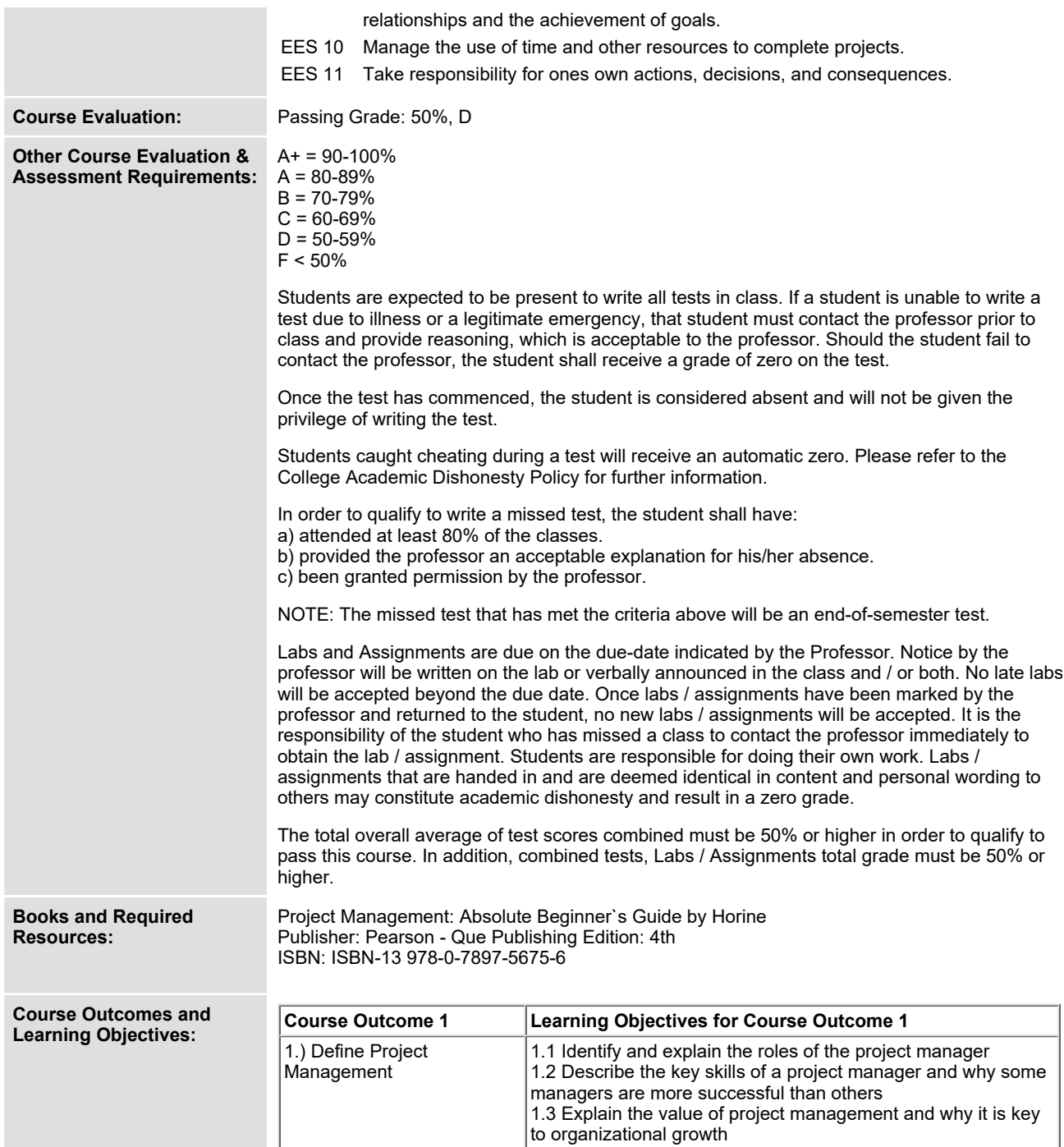

**SAULT COLLEGE | 443 NORTHERN AVENUE | SAULT STE. MARIE, ON P6B 4J3, CANADA | 705-759-2554**

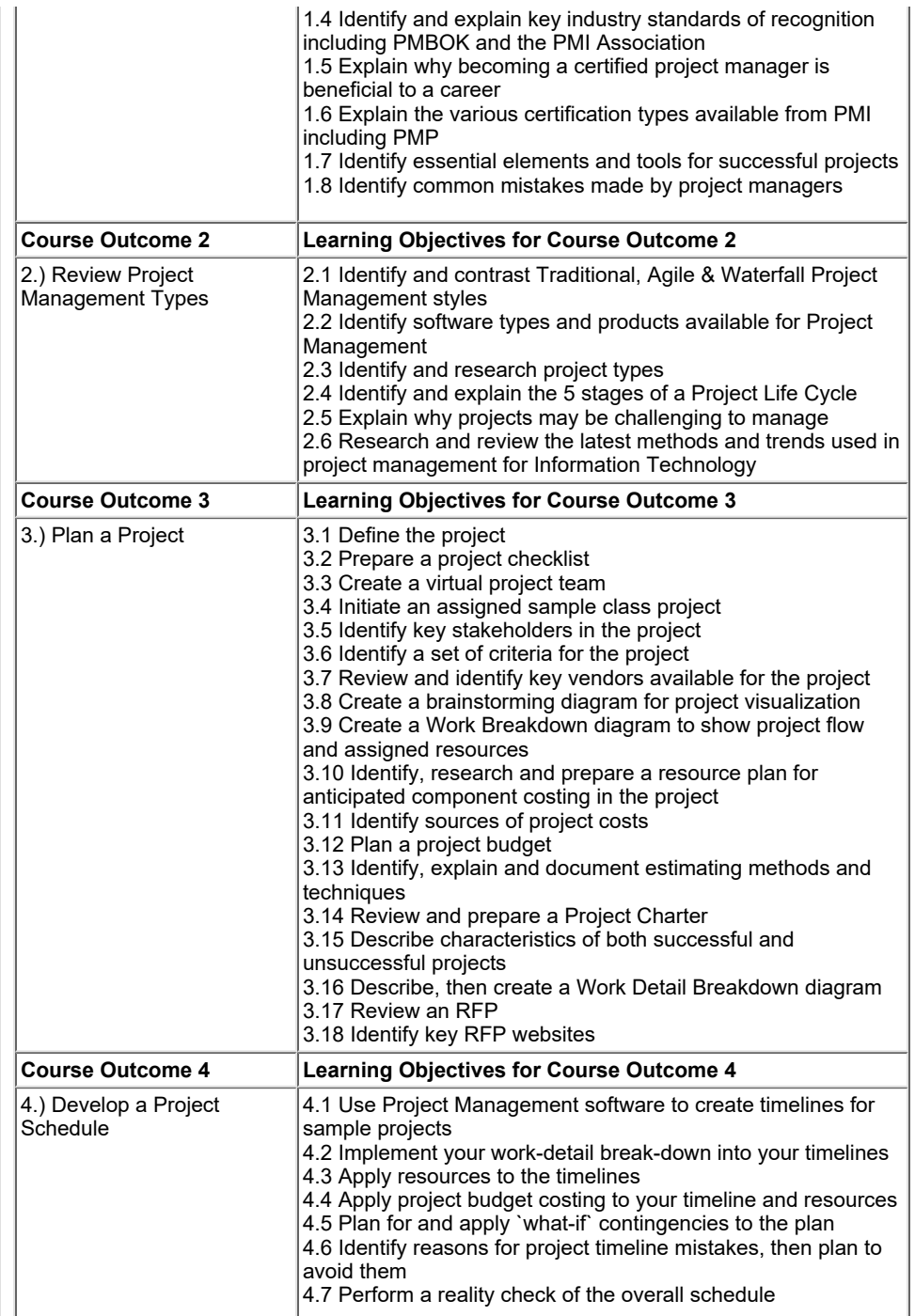

SAULT COLLEGE | 443 NORTHERN AVENUE | SAULT STE. MARIE, ON P6B 4J3, CANADA | 705-759-2554

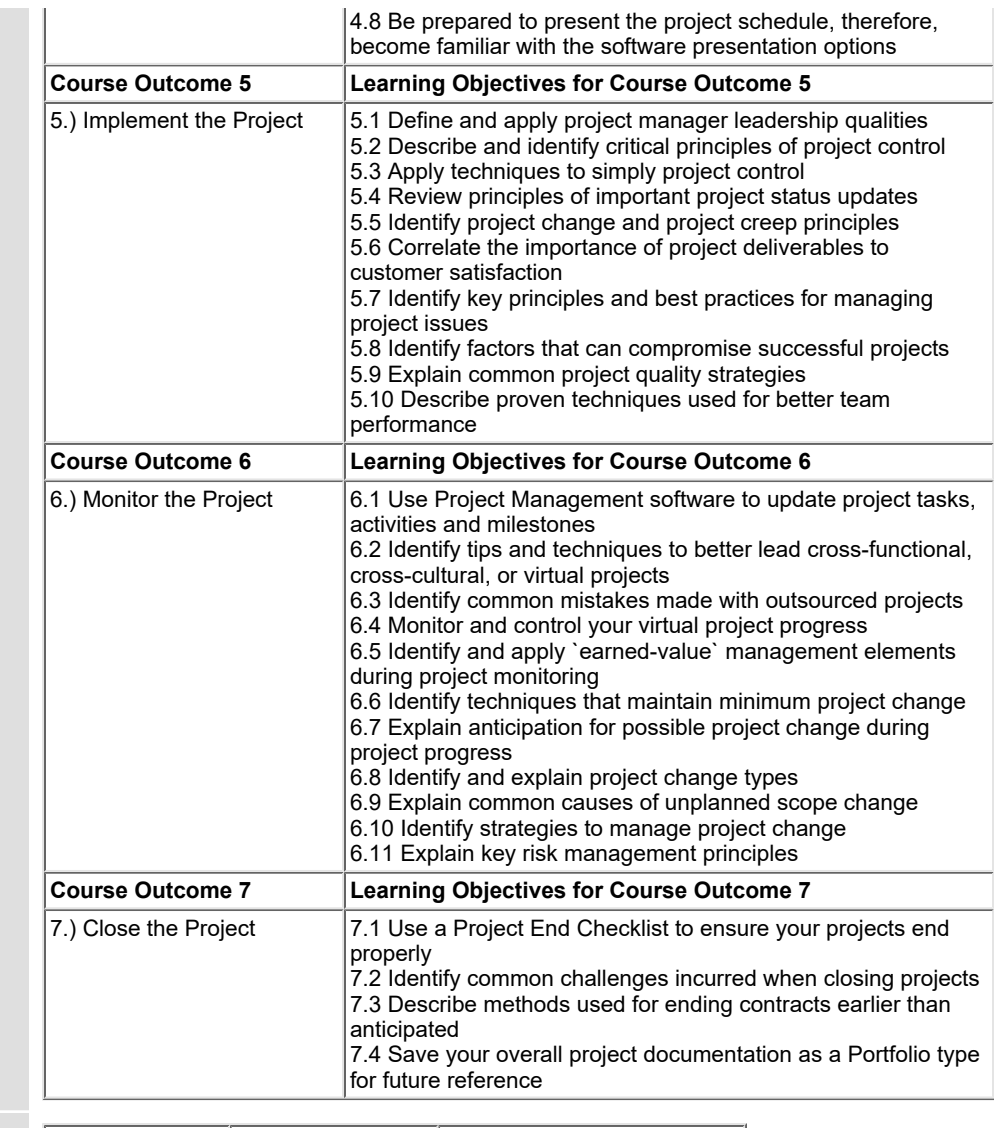

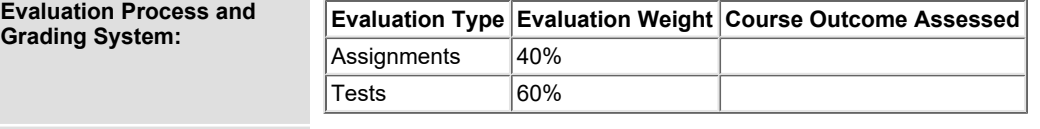

**Date: August 28, 2018**

**Please refer to the course outline addendum on the Learning Management System for further information.**

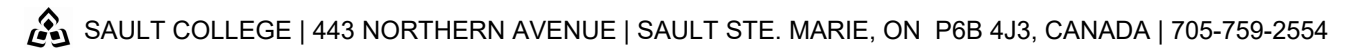